# Artificial Intelligence

#### Lecture 05 – Randomness and Genetic Algorithms

Edirlei Soares de Lima

<edirlei.lima@universidadeeuropeia.pt>

# Game AI – Model

- Pathfinding
- Steering behaviours
- Finite state machines
- Automated planning
- Behaviour trees
- **Randomness**
- Sensor systems
- Machine learning

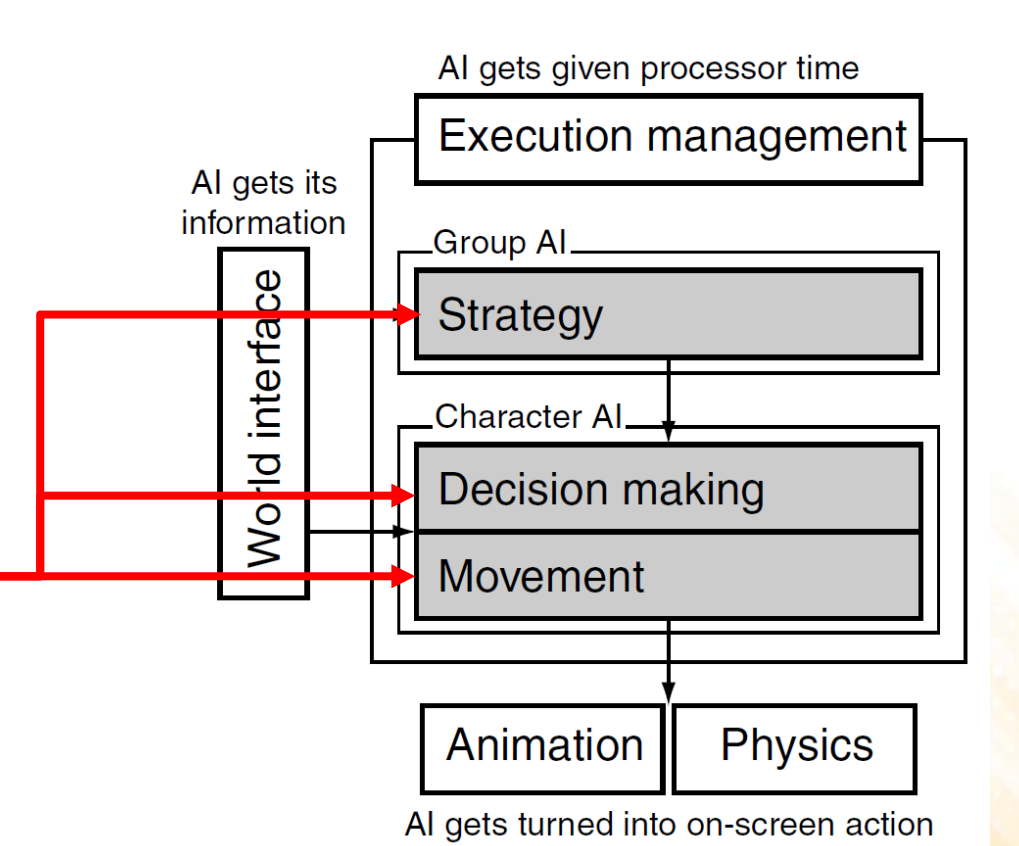

# Randomness in Games

- Game programmers have a special relationship with random numbers. They can be used for several tasks:
	- Damage calculation;
	- Critical hits probability;
	- Item drop probability;
	- Reward probability;
	- Enemy stats;
	- Spawning enemies and items;
	- Shooting spread zones;
	- Decision making;

– …

– Procedural content generation;

# Randomness and Probability

- Although most programming languages include functions to generate pseudo-random numbers, there are some situations where some control over the random numbers is extremely important.
	- **Gaussian Randomness**: normal distribution of random numbers.
	- **Filtered Randomness**: manipulation of random numbers so they appear more random to players over short time frames.
	- **Perlin Noise**: consecutive random numbers that are related to each other.

• Normal distributions (also known as Gaussian distributions) are all around us, hiding in the statistics of everyday life.

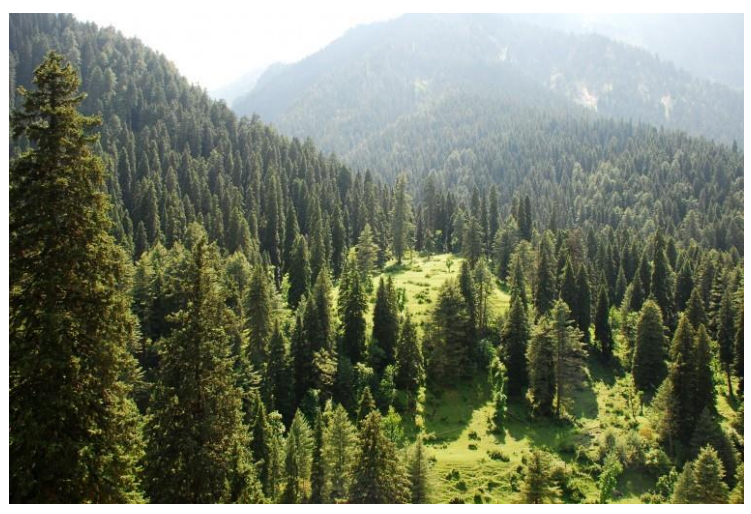

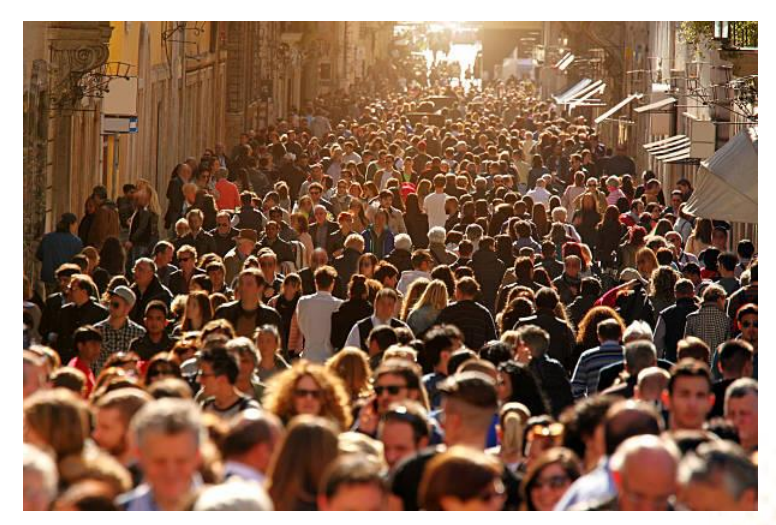

Height of Trees **Height of People** 

• Normal distributions (also known as Gaussian distributions) are all around us, hiding in the statistics of everyday life.

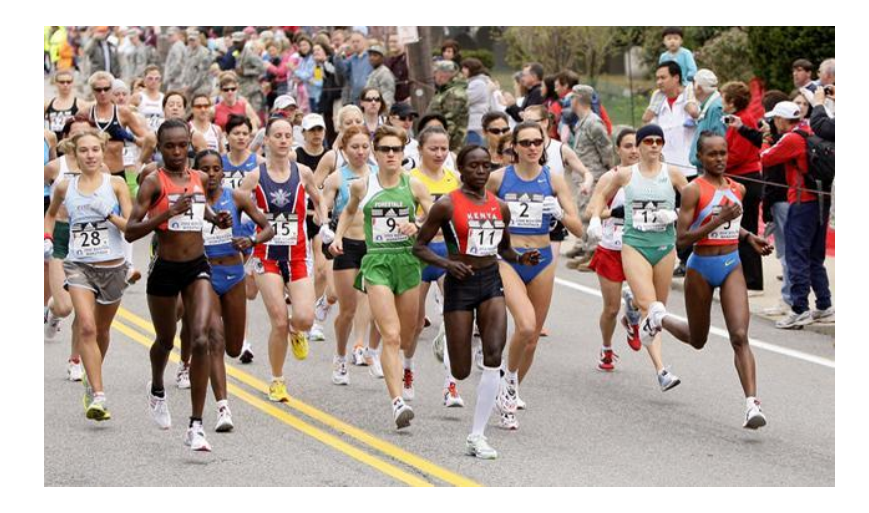

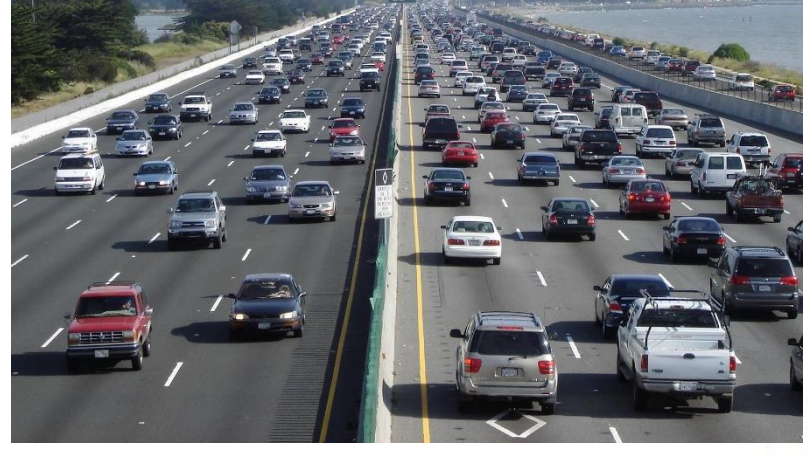

Speed of Runners in a Marathon Speed of Cars on a Highway

• There is randomness in previous examples, but they are not uniformly random.

#### • **Example:**

- The chance of a man growing to be 170 cm tall is not the same as the chance of him growing to a final height of 150 cm tall or 210 cm tall.
- We see a normal distribution with the height of men centered around 170 cm.

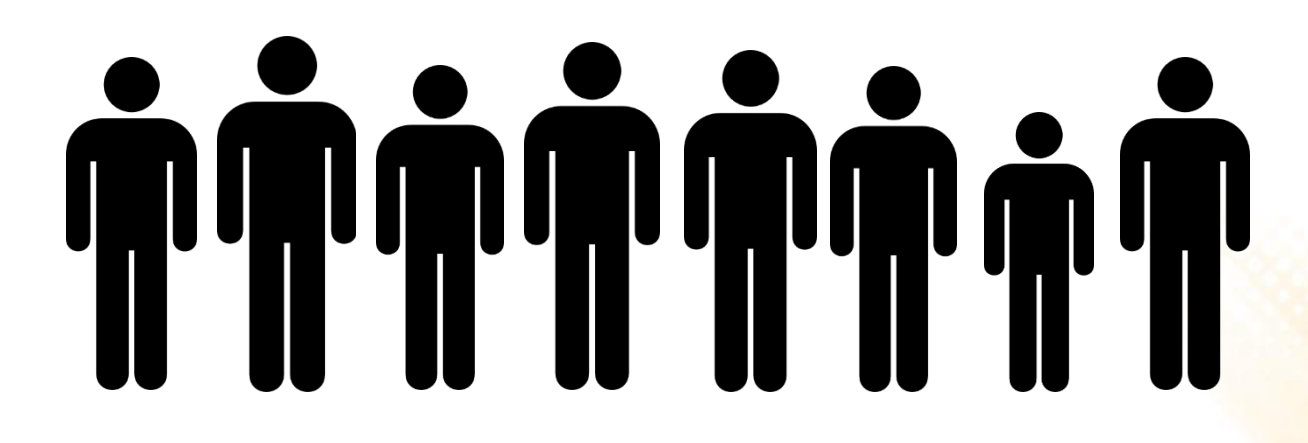

• Normal Distribution vs. Uniform Distribution:

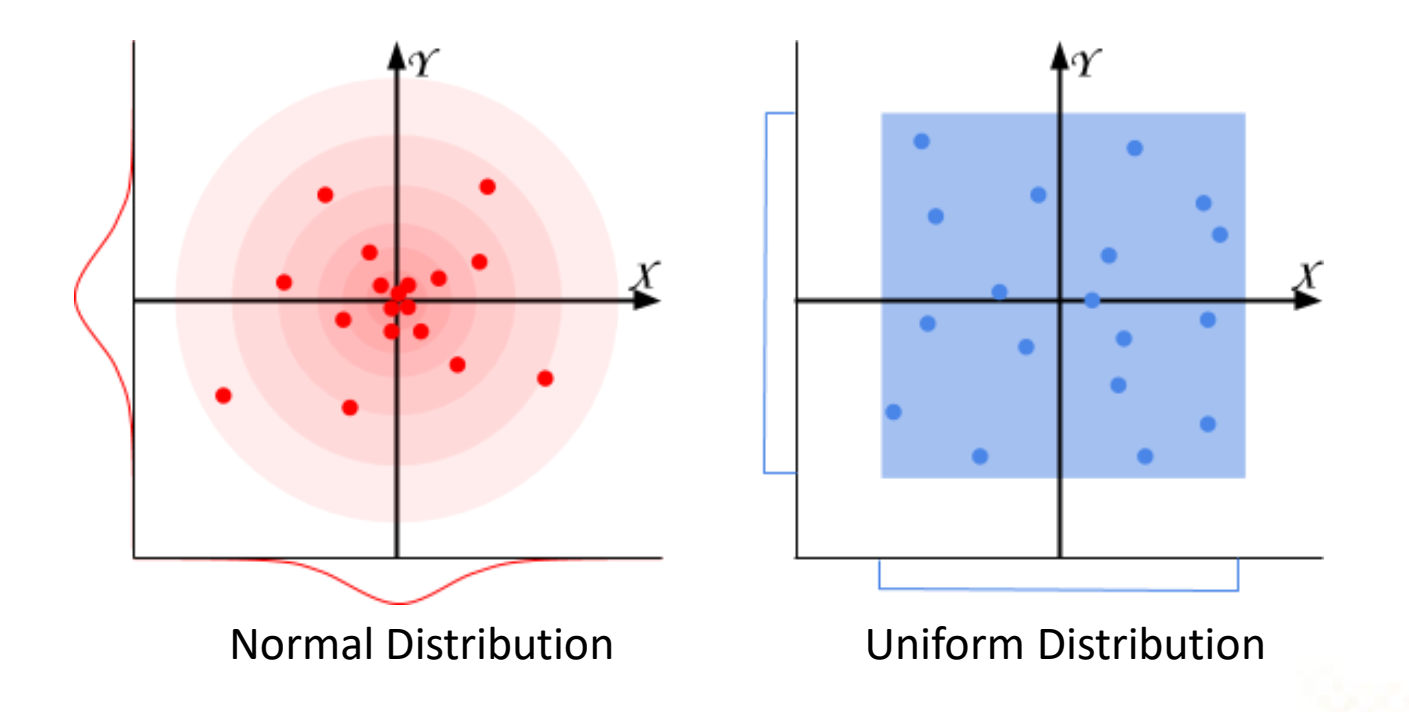

- The large majority of distributions in life are closer to a normal distribution than a uniform distribution.
- **Central Limit Theorem**: when several independent random variables are added together, the resulting sum will follow a normal distribution.

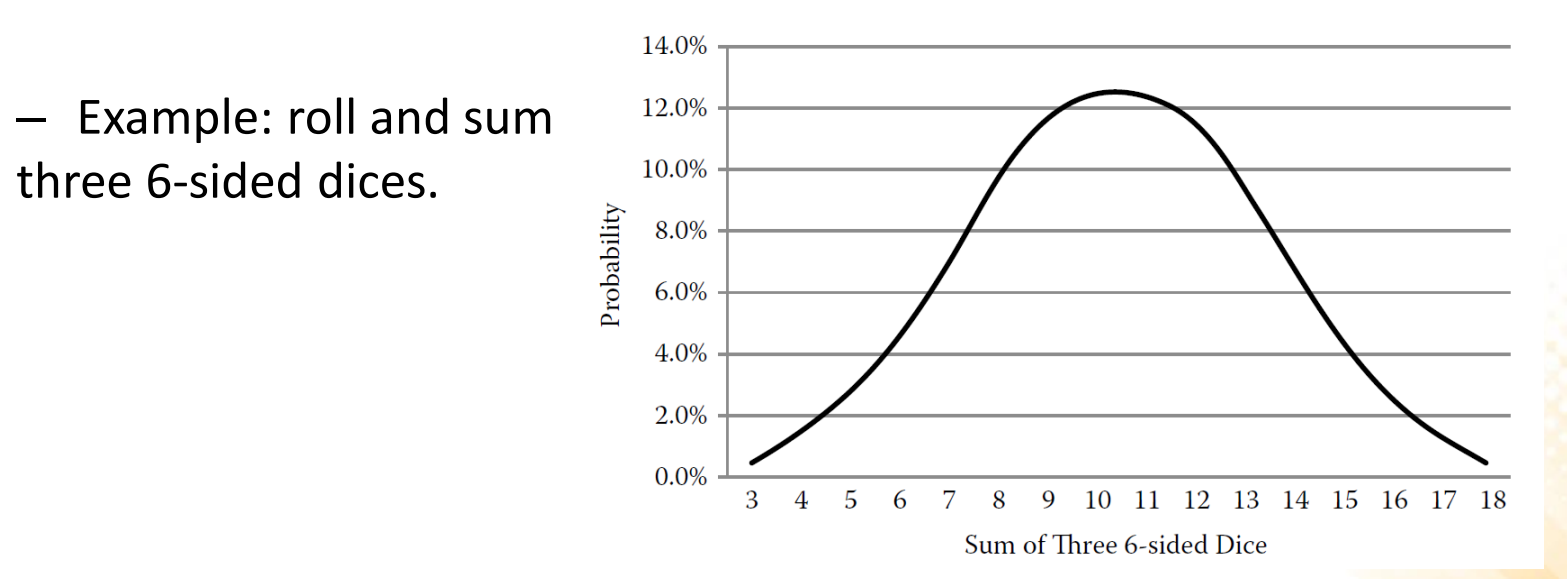

- Why do most distributions in life follow a normal distribution?
	- Almost everything in the universe has more than one contributing factor, and those factors have random aspects associated with them.
- Example: what determines how tall a tree will grow?
	- Genes, precipitation, soil quality, air quality, amount of sunlight, temperature, exposure to insects, ...
	- For an entire forest, each tree experiences varying aspects of each quality, depending on where the tree is located.

- How Gaussian randomness can be generated?
	- Box-Muller Transform (Marsaglia polar method):

```
public static float NextGaussian()
{
  float v1, v2, s;
  do{
    v1 = 2.0f * Random Range(0f, 1f) - 1.0f;v2 = 2.0f * Random Range(0f, 1f) - 1.0f;s = v1 * v1 + v2 * v2;\{\text{while } (s \ge 1.0f || s == 0f) \}s = \text{Mathf,Sqrt}((-2.0f * \text{Mathf.Log}(s))) / s);
  return v1 * s;
}
```
• We can change the normal distribution according to a specific mean and standard deviation:

```
public static float NextGaussian(float mean, float std_dev)
{
  return mean + NextGaussian() * std_dev;
}
```
• We can also guarantee that values never fall outside the limits:

```
public static float NextGaussian(float mean, float std_dev, 
                                  float min, float max){
  float v;
  do{
    v = NextGaussian (mean, standard deviation);
  }while (v < min | v > max);
  return v;
}
```
• Testing the gaussian random numbers:

}

```
void Start () {
  Texture2D texture = new Texture2D(128, 128);
  GetComponent<Renderer>().material.mainTexture = texture;
  for (int x = 0; x < 300; x++) {
    texture.SetPixel((int)NextGaussian(64, 10, 0, 128), 
                      (int)NextGaussian(64, 10, 0, 128), 
                      Color.black);
  } 
  texture.Apply();
```
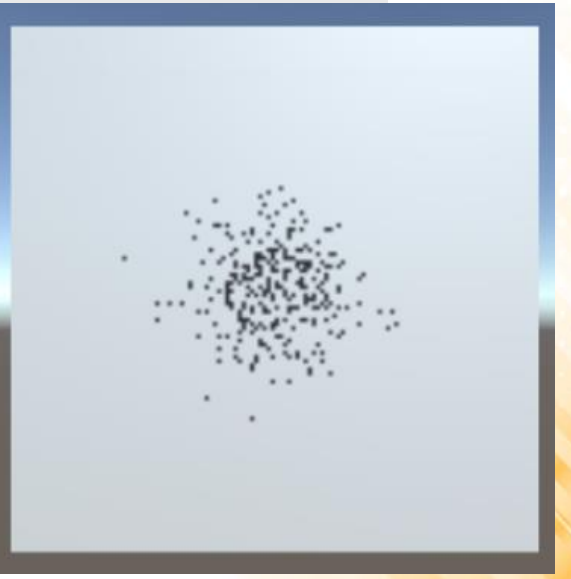

#### Applications of Gaussian Randomness

- Gun aiming variation.
- Any aspect of an NPC that may vary within a population:
	- o Average or max acceleration.
	- $\circ$  Size, width, height, or mass.
	- $\circ$  Fire or reload rate for firing.
	- o Refresh rate or cool-down rate for healing or special abilities.
	- $\circ$  Chance of striking a critical hit.
	- o Level of intelligence.

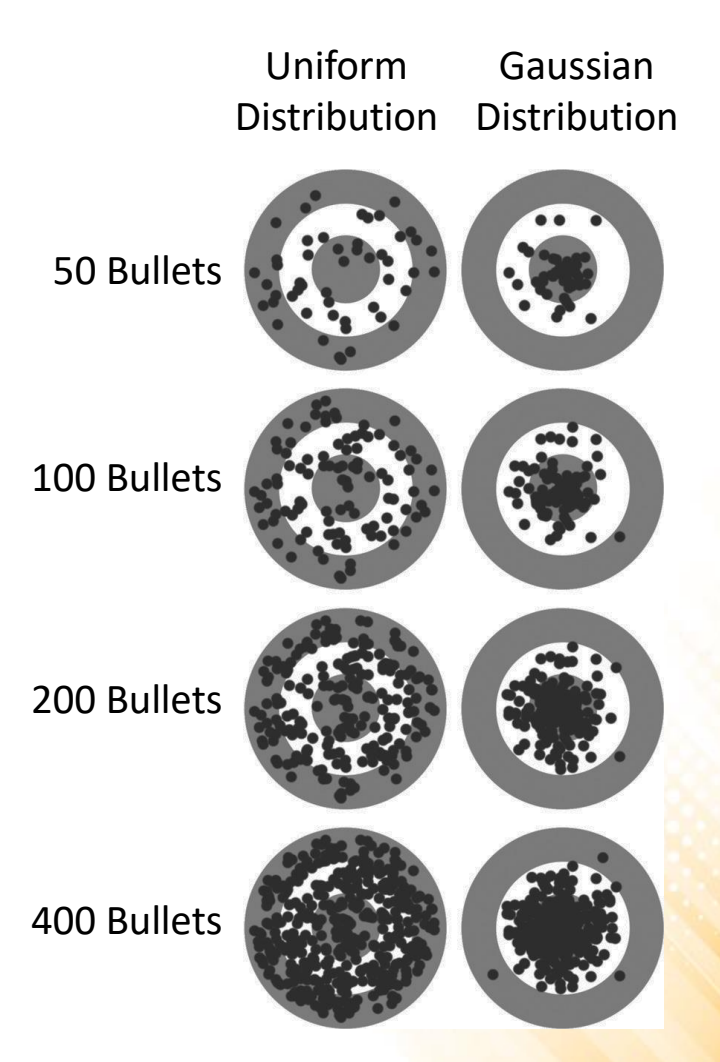

#### Exercise 1

1) Create a random population of 100 characters whose height follow a normal distribution in Unity. You can use any object to represent the characters, such as cubes or cylinders.

# 

#### Randomness Test

- **Exercise 1:** grab a piece of paper and start writing down 0's and 1's in a random sequence with a 50% chance of each—do it until you have a list of 100 numbers.
- **Exercise 2:** take out a coin and start flipping it, recording the sequence of heads and tails as 0s and 1s. Flip it 100 times and write the results in the paper.

#### Randomness Test

**Exercise 3:** compare the two lists you made to a list created by a pseudo-random number generator function, with the same 50% chance of either a 0 or a 1. Example:

01101100001100001010000001001011110011100111000110 10101011011111101001011110011111101011111101000011

What are the differences between the hand-generated list, the coin flip list, and the computer generated one?

### Randomness Test

- It's very likely that the coin flip and computer generated lists contain many more long runs of 0's or 1's compared to the hand-generated list.
	- Most people don't realize that real randomness almost always contains these long runs.
	- Most people simply don't believe a fair coin or real randomness will produce those long runs of heads or tails.

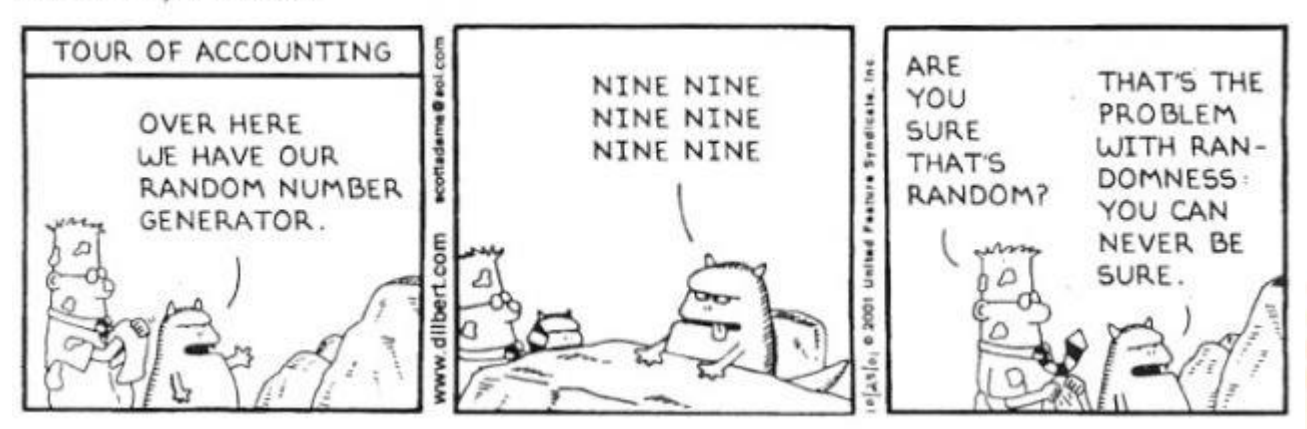

**DILBERT** By SCOTT ADAMS

# Randomness in Games

- Many games include situations where a uniformly distributed random number determines something that affects the player, either positively or negatively.
- Players have expectations and they believe in "fair probability".
- Randomness is too random for many uses in games:
	- If the player don't believes in the game randomness, he/she will thing that the game is either broken or cheating—all of which are terrible qualities to attribute to a game or an AI.

# Randomness in Games

- We have now entered the realm of psychology, and we have temporarily left mathematics.
	- If the player thinks the game is cheating, then the game effectively is cheating despite what is really happening.
	- Perception is far more important than reality when it comes to the player's enjoyment of the game.

#### • **Solution?**

- Make the numbers slightly less random!
- When generating a random sequence of numbers, if the next number will hurt the appearance of randomness, pretend that you never saw it and generate a new number.

# Identifying Anomalies

- What makes a sequence of random numbers look less random?
	- 1. The sequence has a pattern that stands out (e.g. 11001100 or 111000).
	- 2. The sequence has a long run of the same number (e.g. 01011111110).
- The goal is to write some rules to identify these anomalies, and then throw out the last number that triggers a rule.

#### • **Rules:**

- 1. If the newest value will produce a run of 4 or more equal values, then there is a 75% chance to flip the newest value.
	- This doesn't make runs of 4 or more impossible, but progressively much less likely (the probability of a run of 4 occurring goes from 1/8 to 1/128).
- 2. If the newest value causes a repeating pattern of four values, then flip the last value.
	- Example: 11001100 becomes 11001101
- 3. If the newest value causes a repeating pattern of two values with three repetitions each, then flip the last value.
	- Example: 111000 becomes 111001

• Original sequence:

01101100001100001010000001001011110011100111000110 10101011011111101001011110011111101011111101000011

• Filtered sequence (highlighted numbers are flipped):

011011000<mark>1</mark>1000<mark>1</mark>0101000<mark>1</mark>0010010111<mark>001</mark>1100<mark>1</mark>0110 10101011011101101001011100111011101011101101000110

```
public class BinaryRandom {
  private List<int> generatedNumbers;
  private int maxHistory; 
  public BinaryRandom(int historySize){
    maxHistory = historySize;
    qeneratedNumbers = new List<int>();
  }
  public int NextBinary(){
    int value = Random.Range(0, 2);if (generatedNumbers.Count > maxHistory)
      generatedNumbers.RemoveAt(0);
    if (FilterValue(value))
      value = FlipValue(value);
    generatedNumbers.Add(value);
    return value;
  }
```
...

```
private int FlipValue(int value){
  if (value == 1)
    return 0;
  else
    return 1;
}
private bool FilterValue(int value){
  if (FourRunsBinaryRule(value))
    return true;
  if (FourRepetitionsPatternBinaryRule(value))
    return true;
  if (TwoRepetitionsPatternBinaryRule(value))
    return true;
  return false;
}
```
...

...

```
private bool FourRunsBinaryRule(float value){
  if (generatedNumbers.Count < 3)
    return false;
  for (int i = generatedNumbers. Count - 1;
       i \geq qeneratedNumbers. Count - 3; i--)
  {
    if (generatedNumbers[i] != value)
      return false;
  }
  if (Random.Range(0, 4) == 0)return false;
  return true;
}
```
...

**Rule 1:** if the newest value will produce a run of 4 or more equal values, then there is a 75% chance to flip the newest value.

...

```
private bool FourRepetitionsPatternBinaryRule(float value){
  if (generatedNumbers.Count < 7)
    return false;
  if (generatedNumbers[generatedNumbers.Count - 1] != value)
    return false;
  int count = 0:
  for (int i = generatedNumbers. Count - 2;
       i \geq qeneratedNumbers. Count - 7; i-=2)
  {
    if (generatedNumbers[i] == generatedNumbers[i - 1])
      count++;
  }
  if (count \langle 3)
    return false;
  return true;
}
...
                                           Rule 2: if the newest value causes a 
                                           repeating pattern of four values, then 
                                           flip the last value.
```
...

}

```
private bool TwoRepetitionsPatternBinaryRule(float value){
  if (generatedNumbers.Count < 5)
    return false;
  if ((generatedNumbers[generatedNumbers.Count - 1] != value) ||(generatedNumbers[generatedNumbers.Count - 2] != value))
    return false;
  for (int i = generatedNumbers. Count - 3;
       i \geq qeneratedNumbers. Count - 5; i--)
  {
    if (generatedNumbers[i] == value)
      return false;
  }
  return true;
}
                                  Rule 3: if the newest value causes a repeating 
                                  pattern of two values with three repetitions
```
each, then flip the last value.

# Filtering Integer Ranges

#### • **Rules:**

- 1. Repeating numbers.
	- Example:  $[7, 7]$  or  $[3, 3]$ .
- 2. Repeating numbers separated by one digit.
	- Example: [8, 3, 8] or [6, 2, 6].
- 3. A counting sequence of 4 that ascends or descends.
	- Example: [3, 4, 5, 6].
- 4. Too many values (4) at the top or bottom of a range within the last 10 values.
	- Example: [6, 8, 7, 9, 8, 6, 9].
- 5. Patterns of two numbers that appear in the last 10 values.
	- Example: [5, 7, 3, 1, 5, 7].
- 6. Too many (4) of a particular number in the last 10 values.
	- Example: [9, 4, 5, 9, 7, 8, 9, 0, 2, 9].

# Filtering Integer Ranges

• Original sequence:

22312552222577750677564061448482102435500989388459 59607889964957780753281574605482138446235103745368

• Filtered sequence (highlighted numbers are thrown out):

2<mark>2</mark>3125<mark>522225</mark>7<mark>775</mark>067<mark>7</mark>5640614<mark>4848</mark>2102435<mark>500</mark>98<mark>9</mark>38<mark>8</mark>459 59607889964957780753281574605482138446235103745368

## Exercise 2

- 2) Based on the binary filter, create a class to filter integer ranges according to the following rules:
	- 1. Avoid repeating numbers (e.g.: [7, 7] or [3, 3]).
	- 2. Avoid repeating numbers separated by one digit (e.g.: [8, 3, 8] or [6, 2, 6].
	- 3. Avoid ascends or descends counting sequences of 4 numbers  $(e.g.: [3, 4, 5, 6]).$
	- 4. Avoid 4 repetitions of a particular number in the last 10 values (e.g.: [9, 4, 5, 9, 7, 8, 9, 0, 2, 9]).

# Filtering Floating-Point Ranges

#### • **Rules:**

- 1. Reroll if two consecutive numbers differ by less than 0.02.
	- Example: [0.875, 0.856].
- 2. Reroll if three consecutive numbers differ by less than 0.1.
	- Example: [0.345, 0.421, 0.387].
- 3. Reroll if there is an increasing or decreasing run of 5 values.
	- Example: [0.342, 0.572, 0.619, 0.783, 0.868].
- 4. Reroll if there are too many values (4) at the top or bottom of a range within the last 10 values.
	- Example: [0.325, 0.198, 0.056, 0.432, 0.119, 0.043].

# Perlin Noise for Game AI

Perlin noise is a type of gradient noise typically used in computer graphics to generate organic textures.

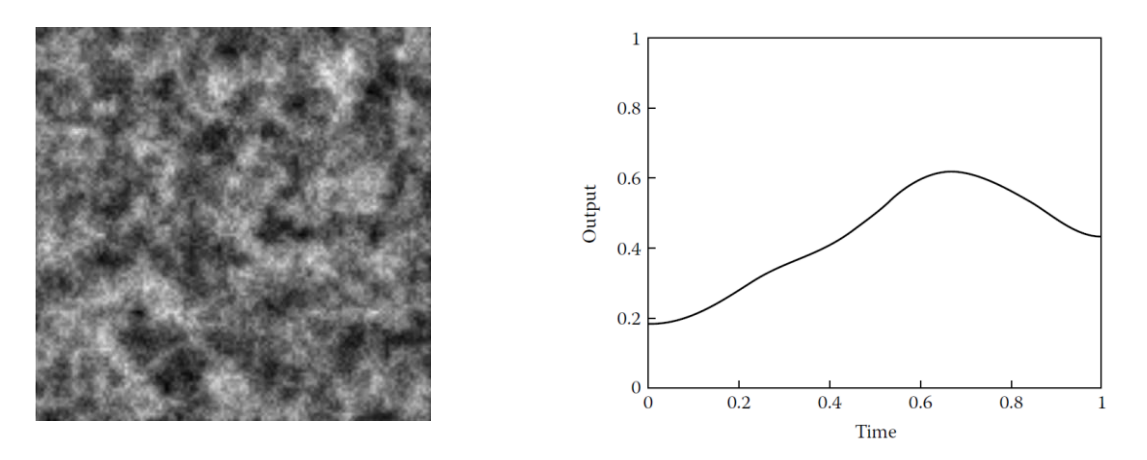

- Perlin noise generates a form of coherent randomness, where consecutive random numbers are related to each other.
	- This "smooth" nature of randomness does not generate wild jumps from one random number to another, which can be a very desirable trait.

# Perlin Noise for Game AI

- Possible applications of Perlin noise for game AI:
	- Movement (direction, speed, acceleration);
	- Layered onto animation (adding noise to facial movement or gaze);
	- Attention (guard alertness, response time);
	- Play style (defensive, offensive);
	- Mood (calm, angry, happy, sad, depressed, manic, bored, engaged);

# Perlin Noise in Unity

Unity has a function to compute 2D Perlin noise:

```
float Mathf.PerlinNoise(float x, float y);
```
- It returns the Perlin noise value between 0.0 and 1.0.
- Although the noise plane is two-dimensional, we can ignore one coordinate and sample the noise from just one-dimension.

# Perlin Noise in Unity

• **Example:** movement direction:

}

```
public class WanderAgent : MonoBehaviour 
{ 
 public float speed = 2; 
  public float rotationFactor = 1.2f; 
 public float seed = 0.5f;
  void Update () 
  {
    transform.forward = new Vector3(Mathf.PerlinNoise(Time.time * 
                         seed, 0.0f) * rotationFactor,
                         transform.forward.y, transform.forward.z);
    transform.position += transform.forward * Time.deltaTime * speed;
  }
```
- Genetic algorithms are inspired by the process of **natural selection** proposed by Charles Darwin in 1859 in his famous work entitled "On the Origin of Species".
	- In the real world, species constantly evolve in an attempt to better adapt to their environments.
	- The best individuals (more adapted) are those who continue to survive.
	- Through reproduction, the best individuals are able to pass on their traits to the next generations.
	- In addition, sometimes random mutations also can take place during the reproduction process (good or bad mutations).

• **Process Overview**:

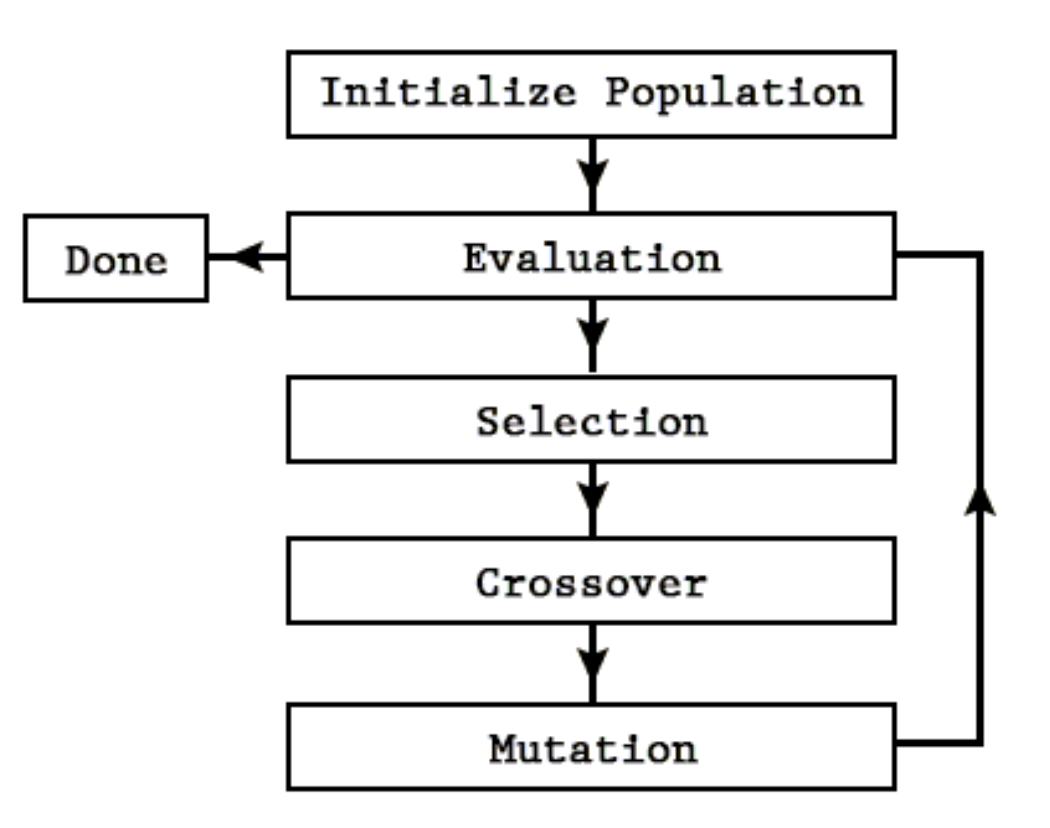

• **Encoding individuals:** each individual must represent a possible solution to the problem.

#### • **Examples:**

- Integer to bit array:

 $182 =$ 1 0 1 1 0 1 1 0

- List to Integer array:

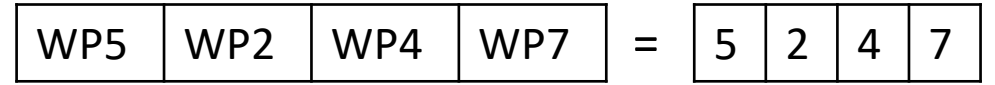

- Behavior to array:

Shooting rate: 0.6

$$
Speed: 100 =
$$

$$
= 0.6 \mid 100 \mid P2 \mid ...
$$

Patrol rote: P2

• **Example:** flower generation

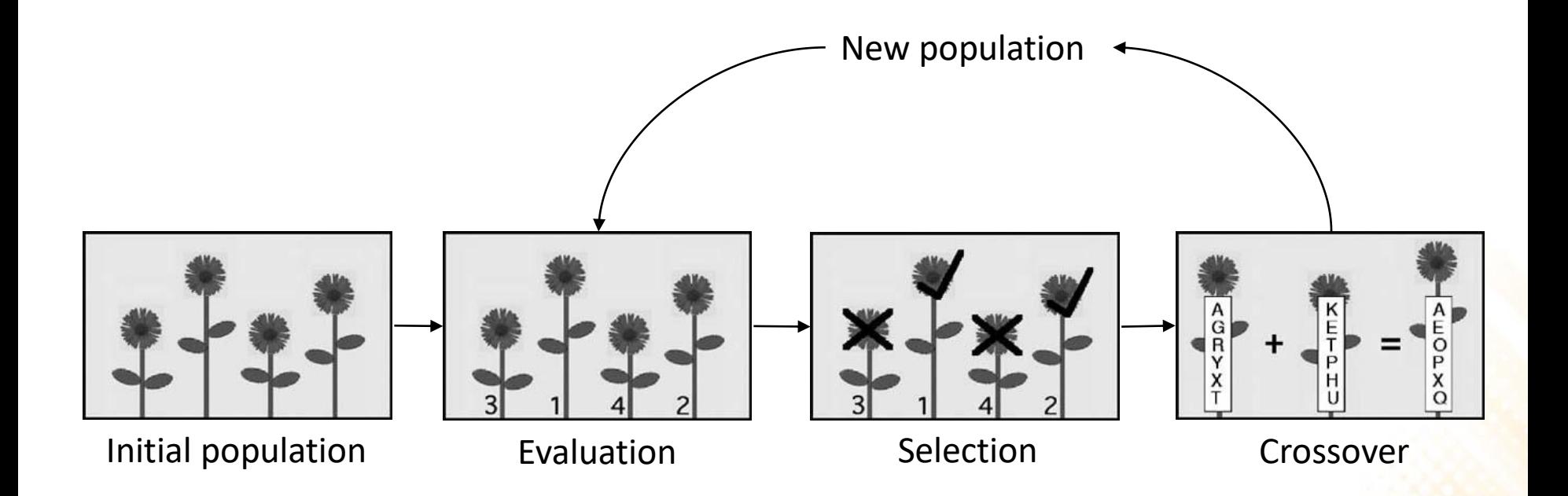

# Genetic Algorithms - Evaluation

- The evaluation function determines the fitness of an individual.
	- This is the most important part to the genetic algorithm, if this function is not good, the algorithm will produce bad results.
- Examples:
	- Path: WP5 WP2 WP4 WP7
		- Fitness = distance(WP5, WP2) + distance(WP2, WP4) + distance(WP4, WP7)
	- Behavior:  $0.6$  | 100 | P2
		- Fitness = how good the NPC was in a simulated game session (number of lives, number of kills, score, etc.)

# Genetic Algorithms - Selection

• Selection is the process of selection the individuals for the crossover process. A common method is the roulette wheel selection.

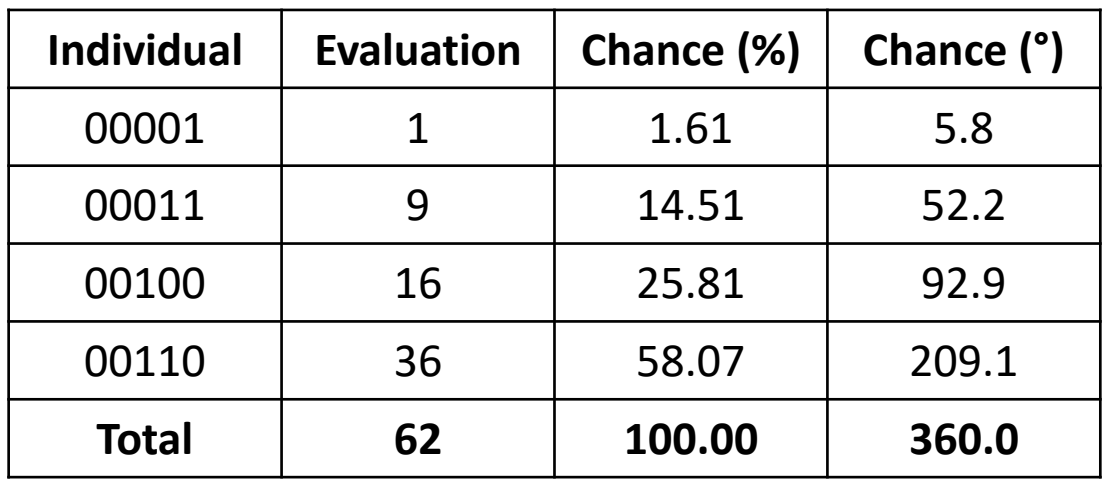

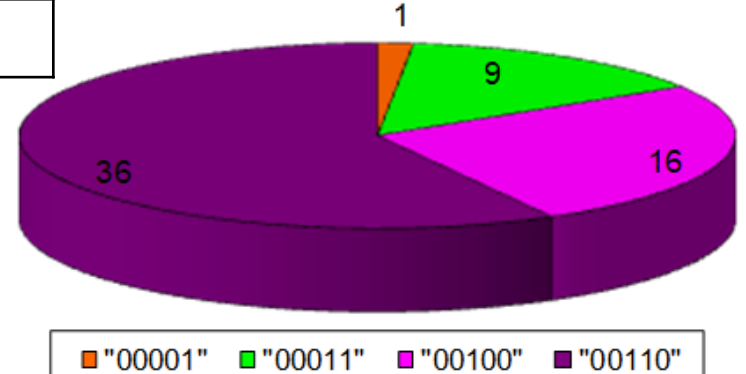

# Genetic Algorithms - Crossover

- Crossover is the process of combining the DNA of two selected individuals to produce a child for the new population.
	- There are several crossover methods: single-point crossover, two-point crossover, n-point crossover, uniform crossover, etc.
- Single-point crossover:

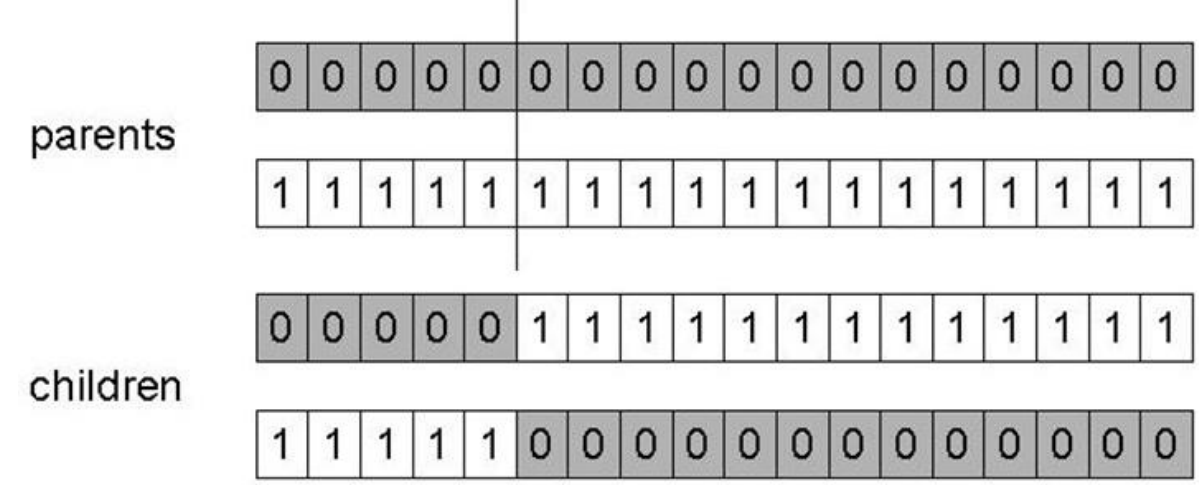

# Genetic Algorithms - Crossover

• N-point crossover:

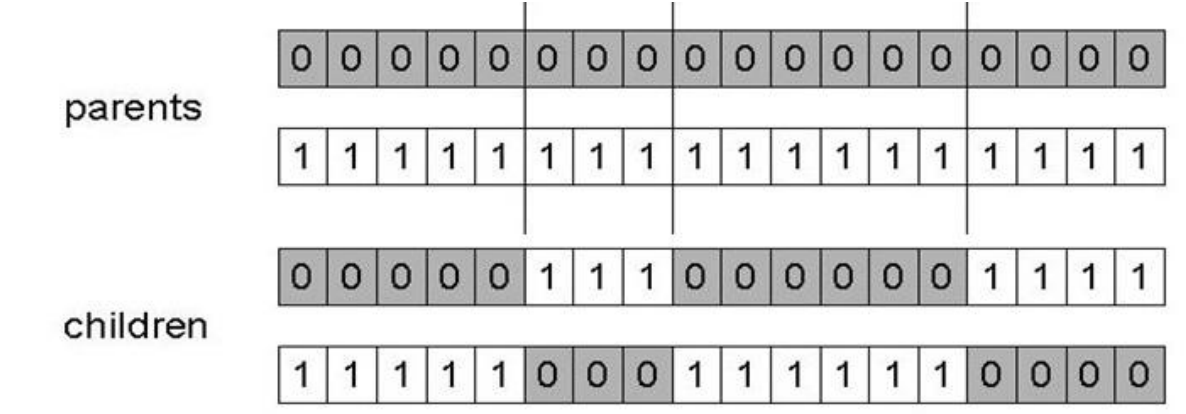

• Uniform crossover:

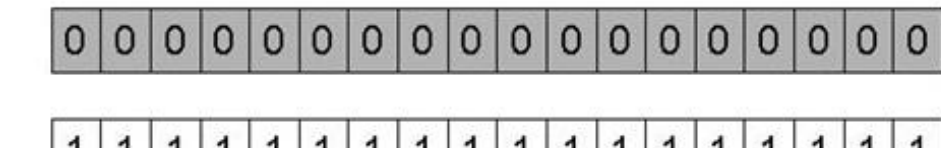

parents

 $1$  $\mathbf{1}$ 1  $\mathbf{1}$  $\mathbf{1}$  $\mathbf{1}$ 1  $1<sup>1</sup>$  $\mathbf{1}$ 1 1 1  $\mathbf{1}$ 1 1 1

 $\Omega$  $\circ$  $\mathbf{0}$  $\circ$  $\Omega$  $\mathbf{1}$ 0  $\mathbf 0$ 1 1 1  $\mathbf{0}$ 1 1 0

children

 $\overline{0}$  $\mathbf{0}$  $\mathbf{1}$  $\circ$ 0 0  $\mathbf{0}$  $\mathbf{0}$ 0 1 0 1

# Genetic Algorithms - Mutation

- Mutation allows the algorithm to introduce diversity into the population, expanding the opportunity to search unexplored areas in the search space for better solutions.
	- Usually the probability for mutations is small (between 2% or 5%);
- Uniform mutation:

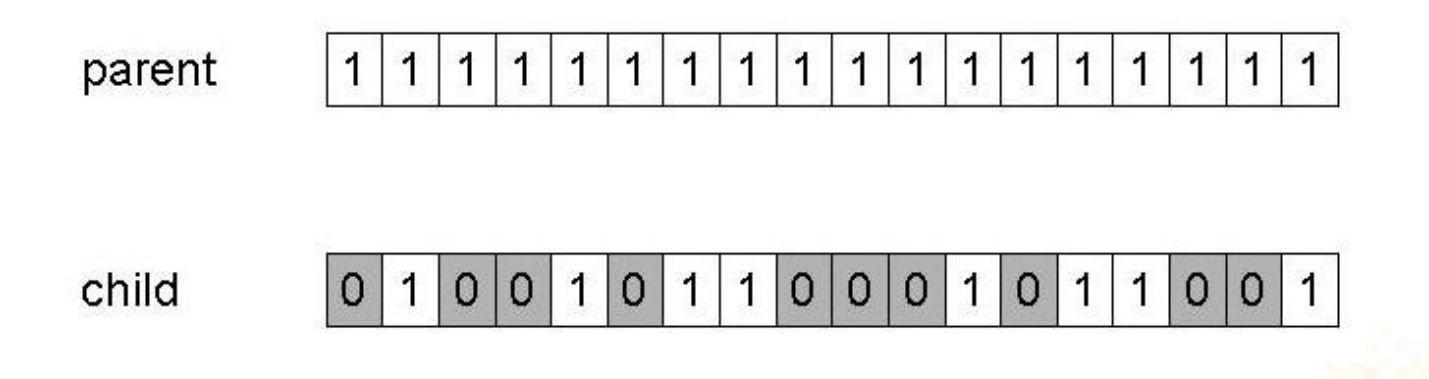

• **Problem:** 8-Queens

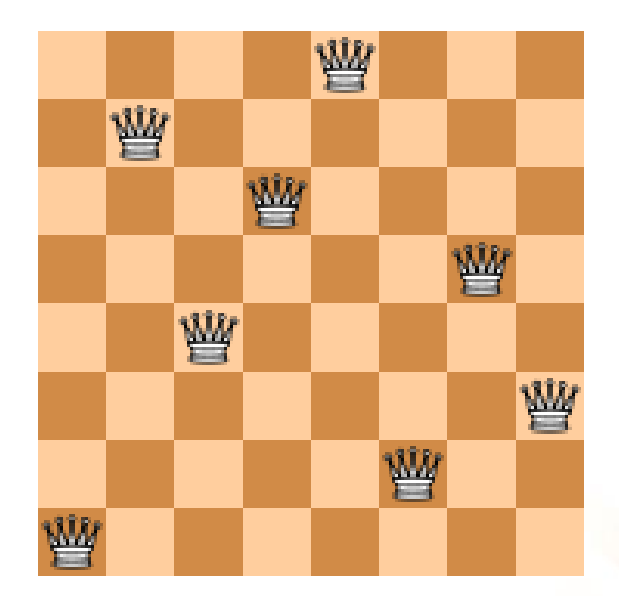

- **Problem:** 8-Queens
- **How the individuals can be encoded?**

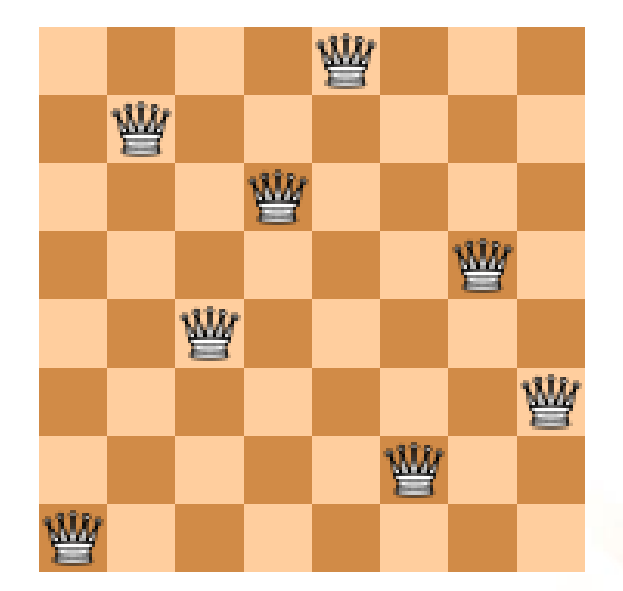

- **Problem:** 8-Queens
- **How the individuals can be encoded?**
	- 8 digits: each one representing the column position of one queen.
	- Example: (1, 7, 4, 6, 8, 2, 5, 3)

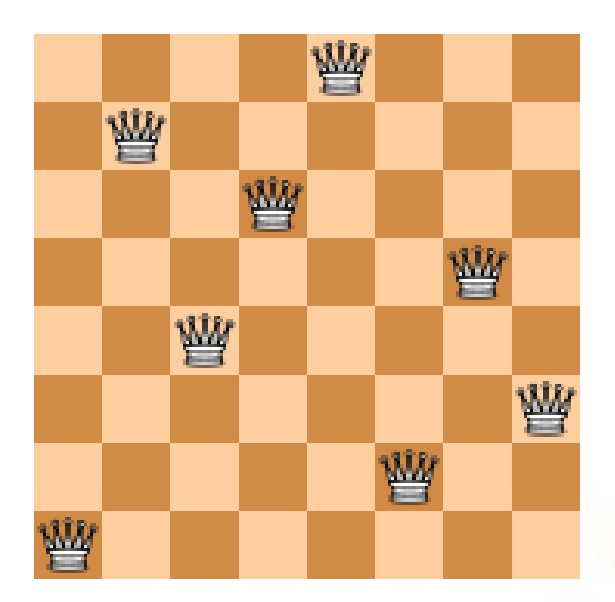

- **Problem:** 8-Queens
- **How the individuals can be encoded?**
	- 8 digits: each one representing the column position of one queen.
	- Example: (1, 7, 4, 6, 8, 2, 5, 3)
- **How the individuals can be evaluated?**

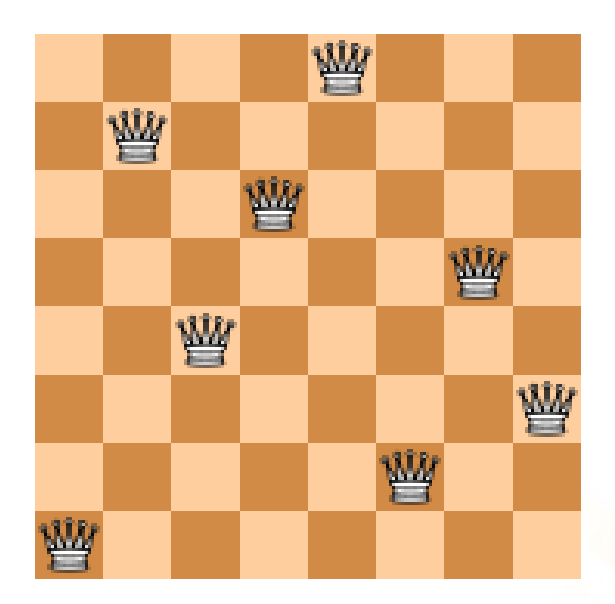

- **Problem:** 8-Queens
- **How the individuals can be encoded?**
	- 8 digits: each one representing the column position of one queen.
	- Example: (1, 7, 4, 6, 8, 2, 5, 3)
- **How the individuals can be evaluated?**
	- Number of non-attacking pairs of queens.

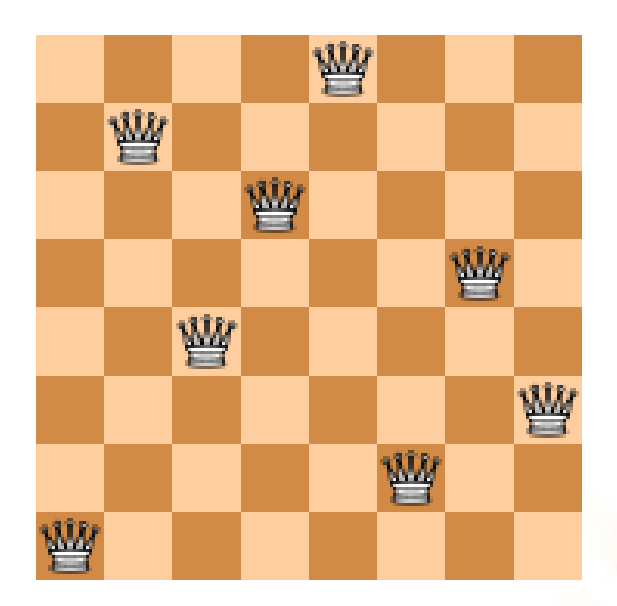

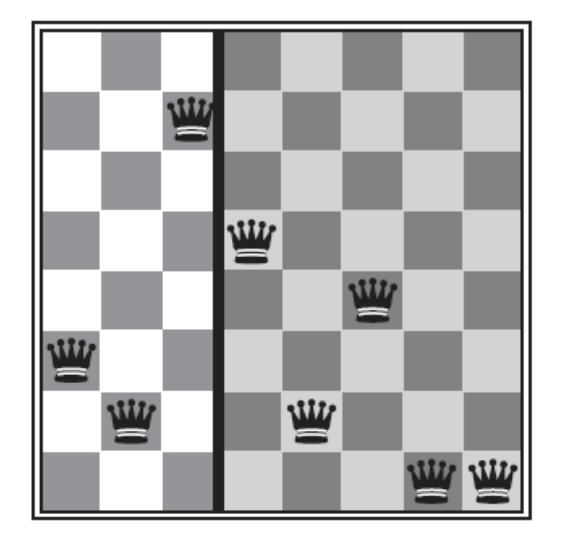

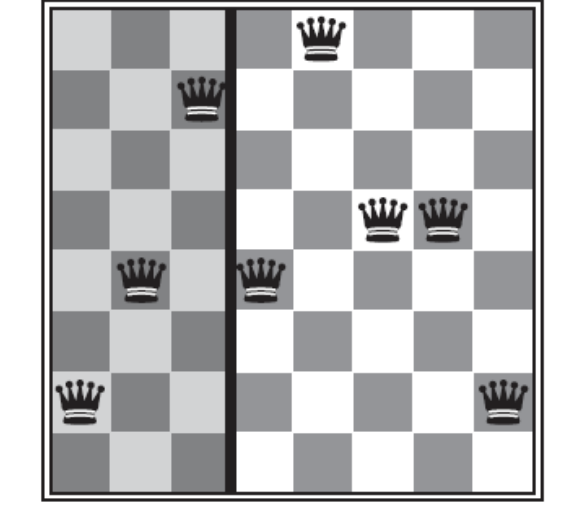

 $(3, 2, 7, 5, 2, 4, 1, 1) = 23$   $(2, 4, 7, 4, 8, 5, 5, 2) = 24$ 

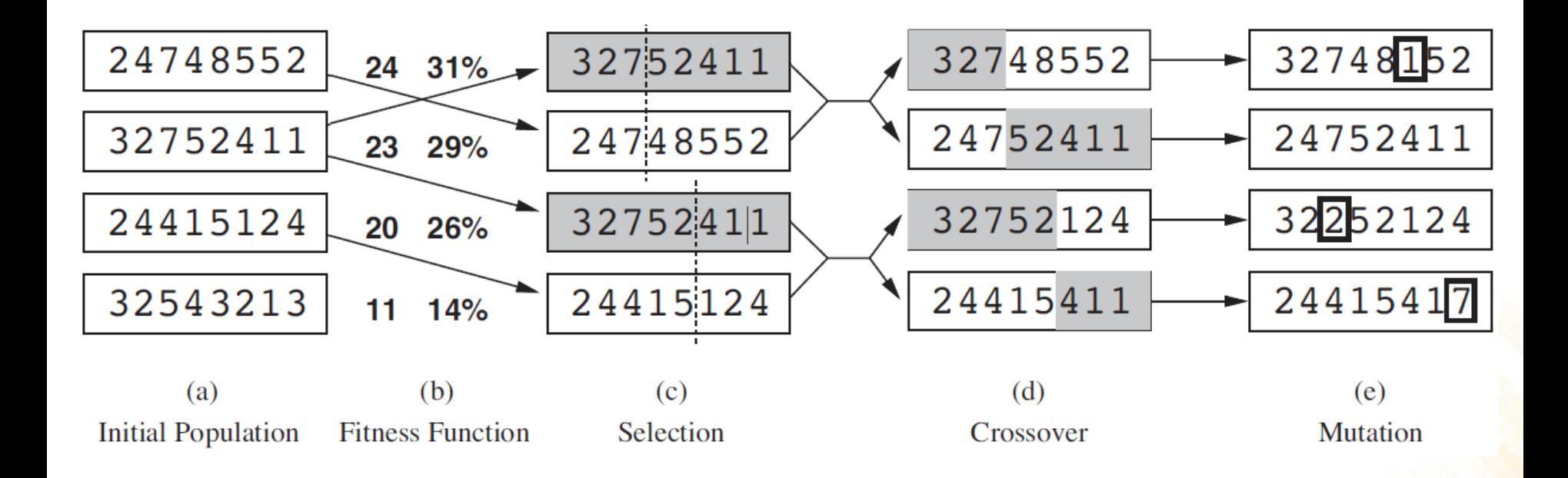

#### • Maze generation using genetic algorithms:

<d Unity 2018.3.6f1 Personal - SampleScene.unity - GeneticAlgorithm - PC, Mac & Linux Standalone\* <DX11>

 $\Box$  $\times$ 

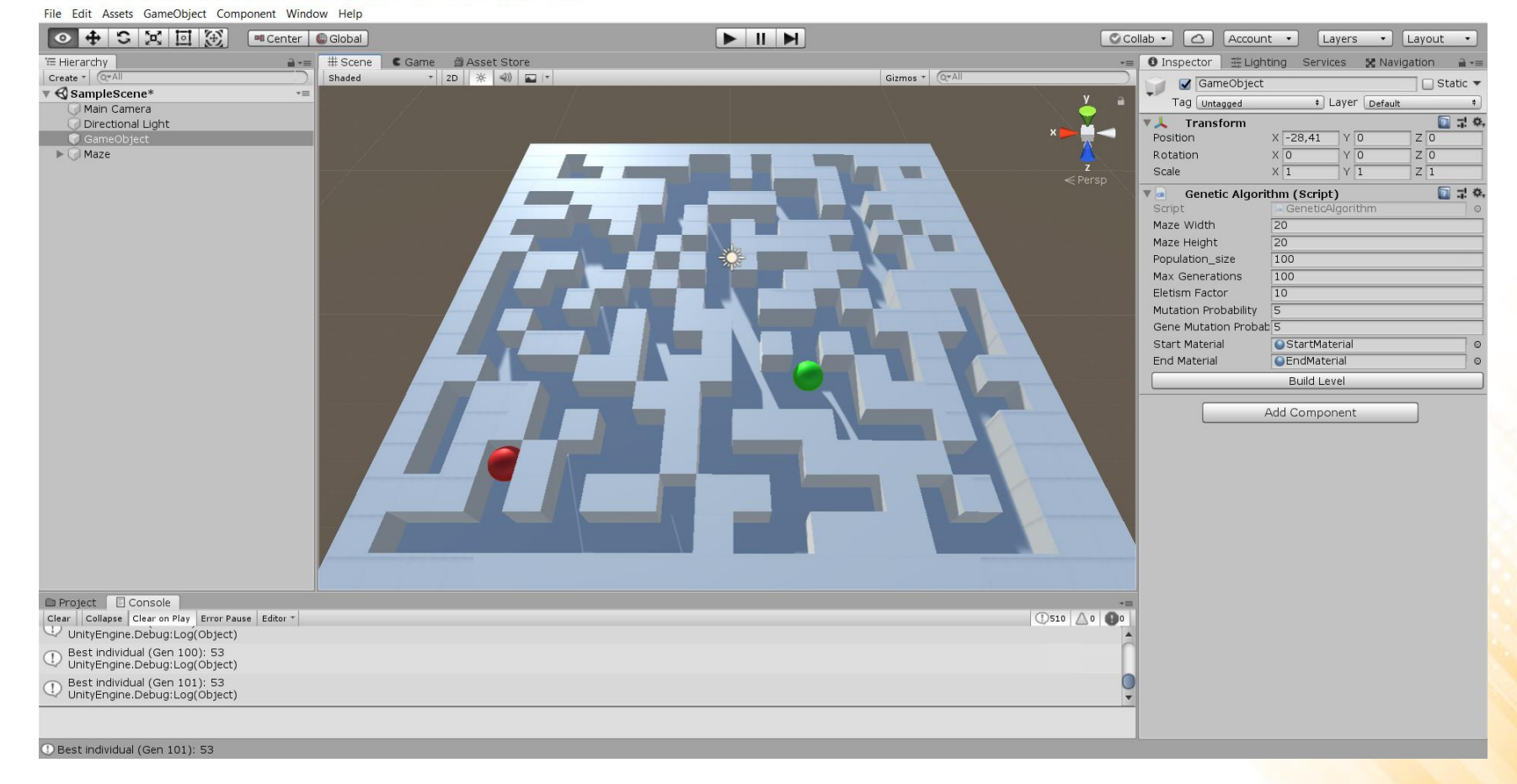

```
[CustomEditor(typeof(GeneticAlgorithm))]
public class GeneticAlgorithmEditor : Editor
{
  public override void OnInspectorGUI()
   {
     DrawDefaultInspector();
     GeneticAlgorithm geneticAlgorithm = (GeneticAlqorithm)target;if (GUILayout.Button("Build Level"))
     {
        geneticAlgorithm.BuildLevel();
     }
                                                                                   ⊡ ≓ ≎.
                                                      Genetic Algorithm (Script)
                                                   |<sub>CH</sub>|}
                                                   Script
                                                                GeneticAlgorithm
}Maze Width
                                                                20
                                                   Maze Height
                                                                20
                                                   Population_size
                                                                100
                                                                100
                                                   Max Generations
                                                   Eletism Factor
                                                                10
                                                   Mutation Probability
                                                                5
                                                   Gene Mutation Probab<sup>5</sup>
```
**Start Material** 

End Material

**O** StartMaterial

**OEndMaterial** 

**Build Level** 

 $\circ$ 

 $\circ$ 

```
public class Individual
{
  public int[,] maze;
  public Vector2Int start;
  public Vector2Int end;
  public float evaluation;
  public Individual(int[,] nmaze, Vector2Int nstart, 
                     Vector2Int nend, float nevaluation)
  {
    \text{maxe} = \text{nmaze};
    start = nstart;
    end = nend;
    evaluation = nevaluation;
  }
}
```

```
public class GeneticAlgorithm : MonoBehaviour
\{public int mazeWidth = 20;
 public int mazeHeight = 20;
 public int population size = 100;
 public int maxGenerations = 100;
 public int eletismFactor = 10;
 public int mutationProbability = 5;
 public int geneMutationProbability = 5;
 public Material startMaterial;
  public Material endMaterial;
```

```
private Pathfinding pathfinding;
private GameObject lastMaze;
```
...

private int[,] **GenerateIndividual**() { ... }

private List<Individual> **GenerateInitialPopulation**() { ... }

private void **EvaluatePopulation**(List<Individual> population) { ... }

private(int parent1, int parent2) **Selection**(List<Individual> population) { ... }

private Individual **Mutation**(Individual individual) { ... }

private (Individual child1, Individual child2) **Crossover**( Individual parent1, Individual parent2) { ... }

private Individual **RunGeneticAlgorithm**() { ... }

private void **GenerateLevelGeometry**(Individual maze) { ... }

```
public void BuildLevel() { ... }
```
#### Exercise 3

- 3) Change the maze generation algorithm to support 3 different terrain types: grass, sand, and water.
	- The genetic algorithm must be adapted in order to assign the terrain type to all areas that are not walls;
	- The evaluation function must take into account the terrain type when evaluating an individual;
	- The costs associated with the terrain types are:
		- Grass: 2
		- Sand: 3
		- Water: 4

# Further Reading

- Rabin, S., Goldblatt, J., and Silva, F. (2013). **Game AI Pro: Collected Wisdom of Game AI Professionals.** Steven Rabin (ed.), A K Peters/CRC Press, ISBN: 978-1466565968.
	- **Chapter 3: Advanced Randomness Techniques for Game AI**

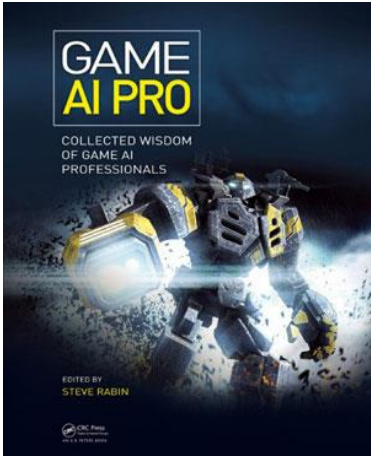